## **Vulnerability Exception Details Overview**

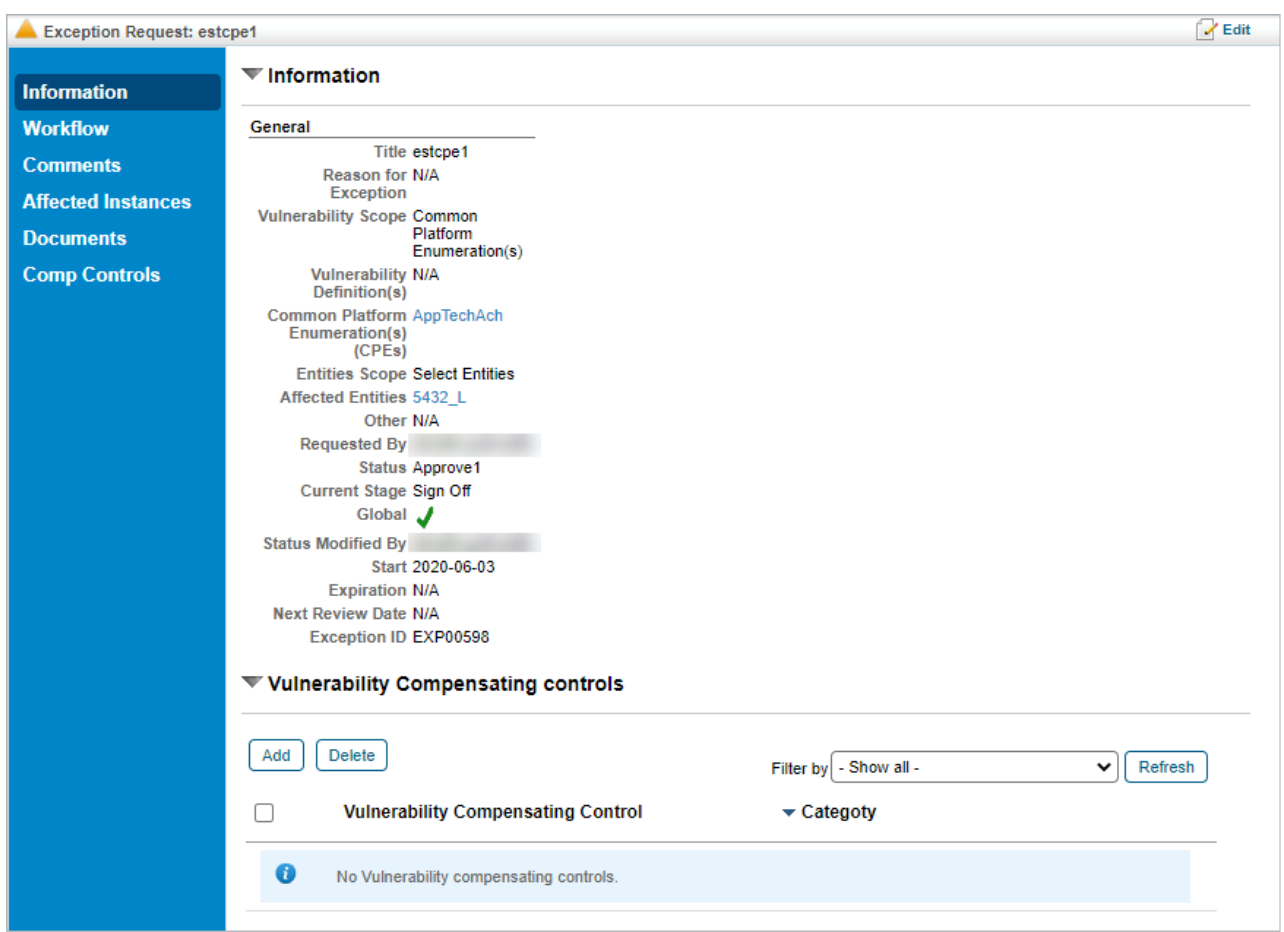

The **Exception** details page contains general information on a selected RiskVision exception.

The Exception details page.

The following table summarizes the tabs available on the**Exception** details page.

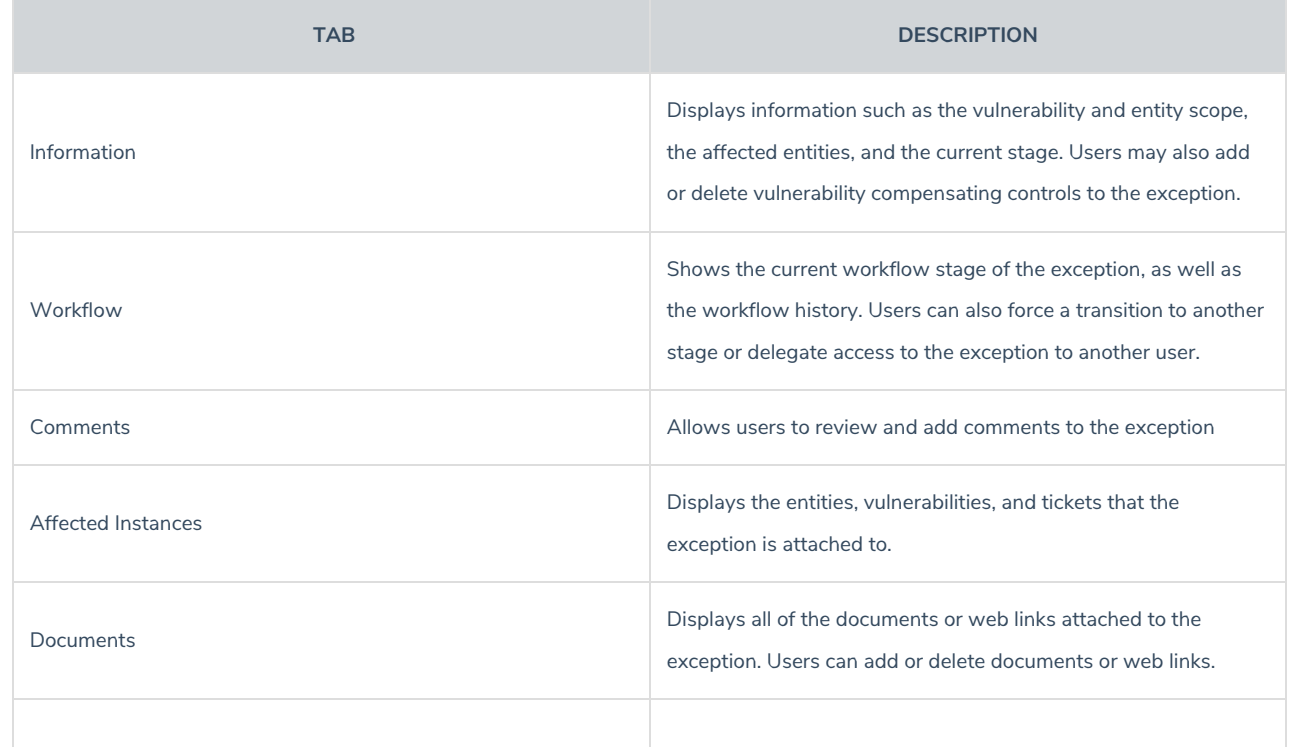

Comp Controls

Displays the current vulnerability compensating controls in the **Pending** or **Implemented** status attached to the exception, and the status values for each entity listed in their **Entities** sections.